# **September 11, 2018 - Minor Update - v1.1.15-1.004.000**

#### **September 11, 2018**

The Xray team is proud to announce the release of **Xray Cloud 1.1.15-1.004.000.** This version provides many new features, including the first set of Xray gadgets and additional reports.

A built-in Test Case Importer eases the task of migrating Tests from other tools, using CSV or JSON files as data source.

We also added support for importing automated test results from **TestNG**.

- [Release highlights](#page-0-0)
	- <sup>o</sup> [Xray Gadgets](#page-0-1)
		- <sup>o</sup> [New Reports](#page-0-2)
			- **[Traceability Report](#page-1-0)**
			- **[Test Runs List Report](#page-2-0)**
		- <sup>o</sup> [Built-in Test Case Importer](#page-2-1)
		- [TestNG support](#page-3-0)
- [Bug Fixes in this release](#page-3-1)

## <span id="page-0-0"></span>Release highlights

#### <span id="page-0-1"></span>Xray Gadgets **c**

A bunch of Xray specific gadgets can now be included in your dashboards to quickly list Xray issues and evaluate their testing and coverage progress.

- Overall Test Coverage
- Tests List
- Test Sets List
- Test Executions List
- Test Plans List

Learn more [here.](https://docs.getxray.app/display/XRAYCLOUD/Reporting+using+Gadgets)

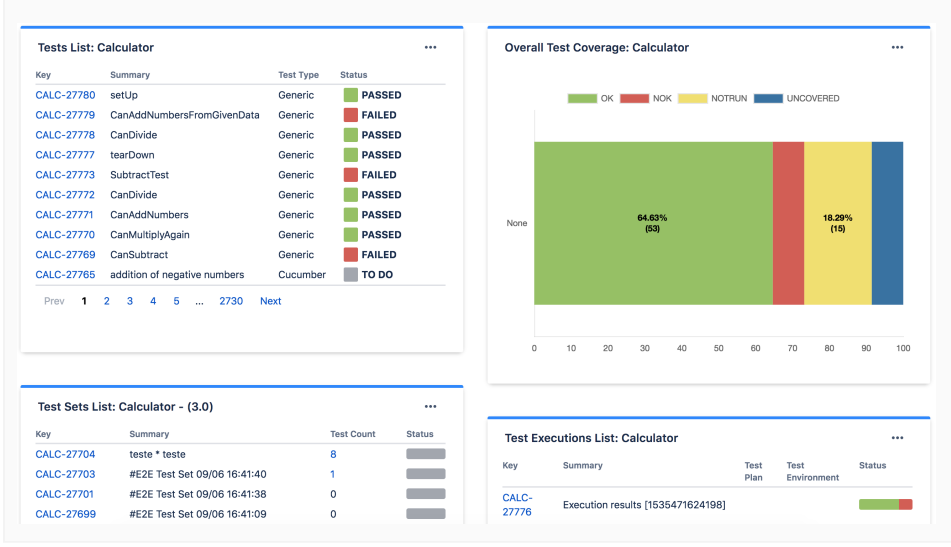

#### <span id="page-0-2"></span>New Reports

Xray now provides two additional reports: Traceability and Test Runs List.

#### <span id="page-1-0"></span>**Traceability Report**

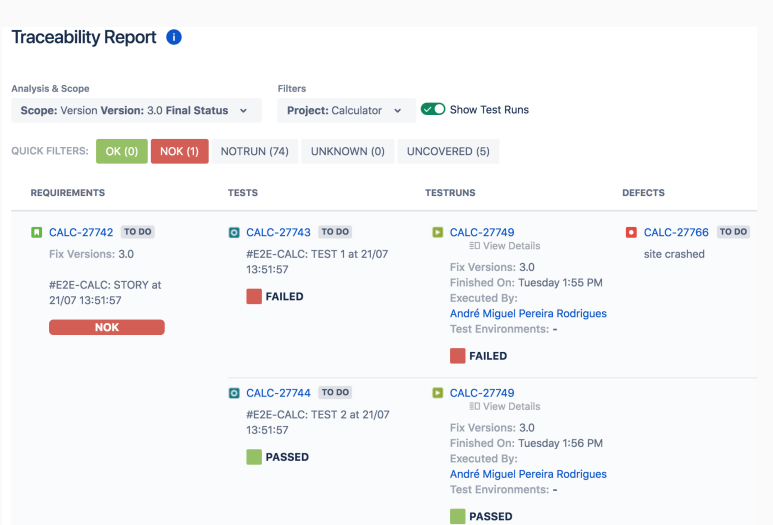

The [Traceability Report](https://docs.getxray.app/display/XRAYCLOUD/Traceability+Report) allows users to analyse the requirements and their traceability to tests, runs and defects.

Some possible usage scenarios:

- make full traceability analysis from coverable issues (e.g. requirements/stories)<=>Tests<=>Test Runs<=>Defects
- evaluate the coverage status for a given version and see all linked (open/closed) defects
- see the tests covering each requirement and all their runs and how that contributes to the overall requirement status
- analyse the requirements, related executions and respective defects in a context of a given Test Environment
- see what defects are impacting the requirements or a subset of the requirements for a specific version

Learn more [here.](https://docs.getxray.app/display/XRAYCLOUD/Traceability+Report)

#### <span id="page-2-0"></span>**Test Runs List Report**

This report shows a list of Test Runs with detailed info for each one, including related Test, Test Execution and Test Plan entities, execution dates, linked defects and more.

Some possible usage scenarios:

- see all the runs of a given Test Execution;
- see all the runs of all Test Executions related with a Test Plan;
- see the amount of linked defects, in the context of the a given run, currently opened/closed;
- see the elapsed time since the execution has started;
- see the executions performed by a given user or assigned to a given user.

It's also possible to export Test Runs to CSV, case you need it.

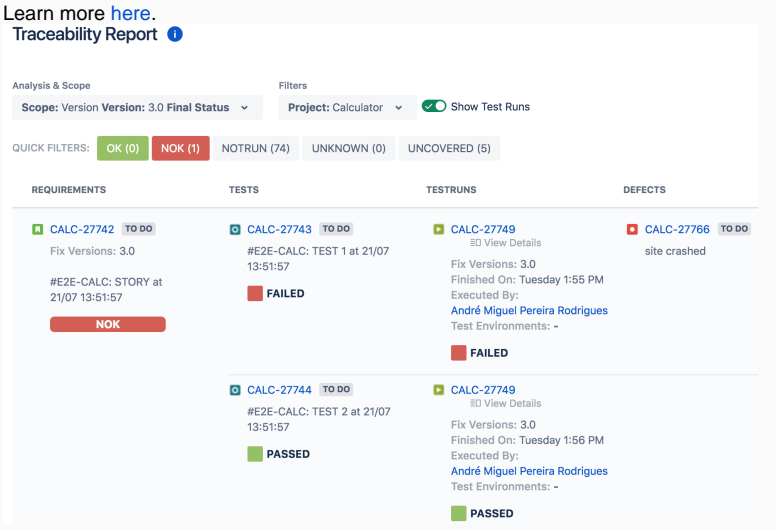

### <span id="page-2-1"></span>Built-in Test Case Importer

Now, with the new built-in Test Case Importer you can import Tests from a human readable CSV source file without the need to use an external tool in your computer.

Also, the Test Case Importer also supports JSON file as input.

Importing your Tests from other tools has never been easier.

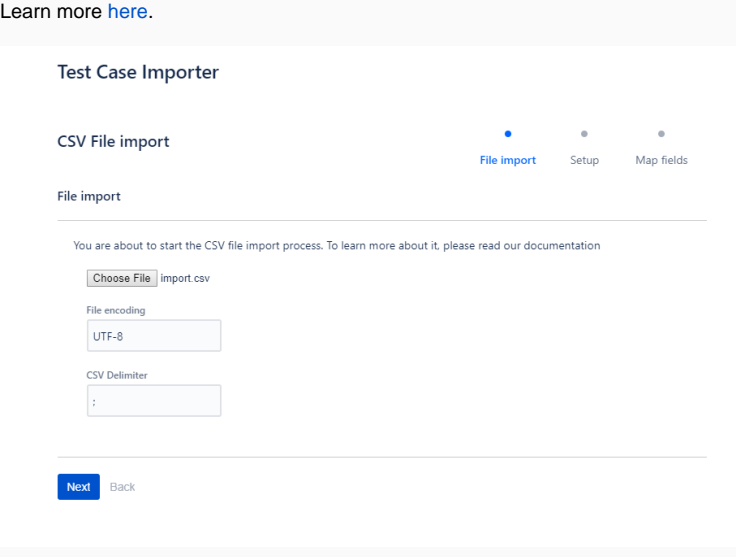

### <span id="page-3-0"></span>TestNG support

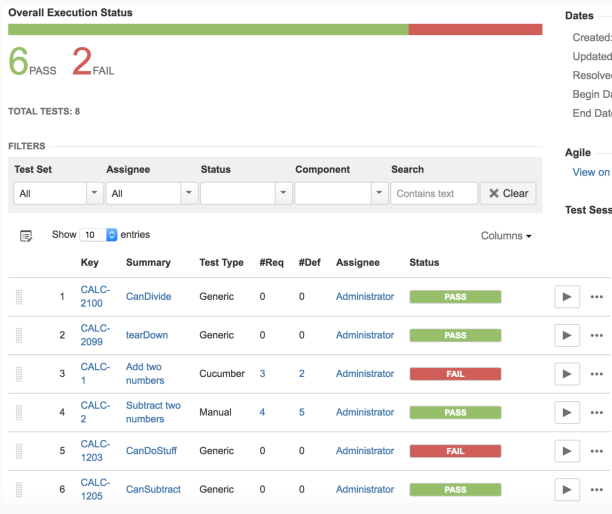

An interesting feature for Java teams is support for TestNG.

Now you can submit results from TestNG Tests and get visibility of them in Jira and in the related requirements.

Similar to other formats, a [REST API endpoint for TestNG](https://docs.getxray.app/display/XRAYCLOUD/Import+Execution+Results+-+REST) is now provided (and more to come soon).

We also provide a tutorial, [Testing using TestNG in Java](https://docs.getxray.app/display/XRAYCLOUD/Testing+using+TestNG+in+Java), so you can see how it works with a real world example.

Learn more [here.](https://docs.getxray.app/display/XRAYCLOUD/Taking+advantage+of+TestNG+XML+reports)

# <span id="page-3-1"></span>Bug Fixes in this release

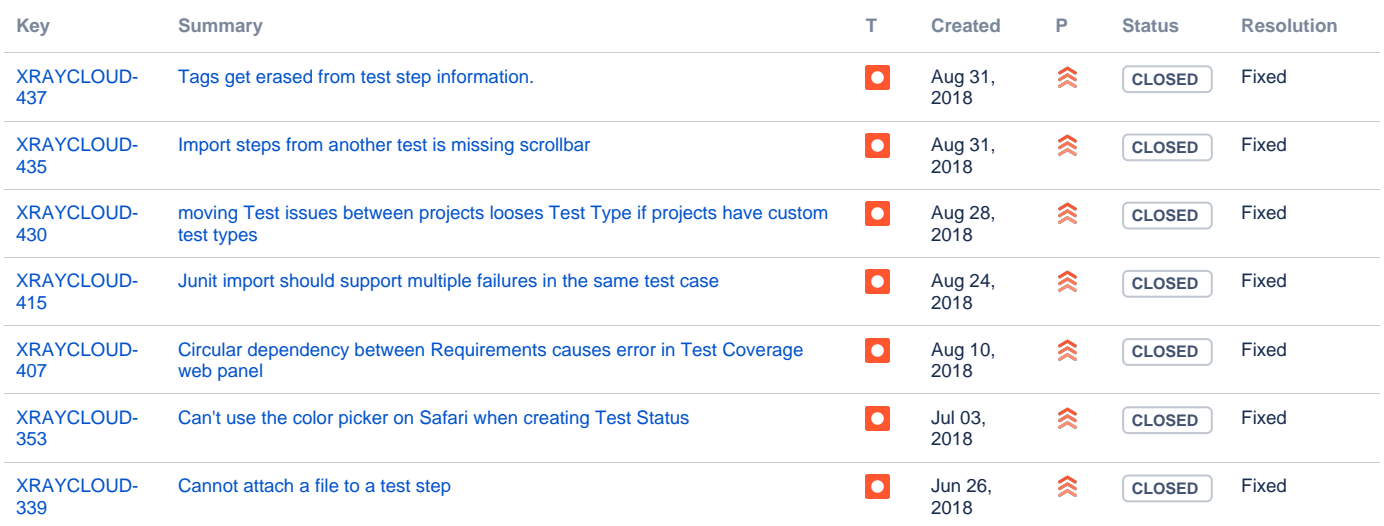

[7 issues](https://jira.getxray.app/secure/IssueNavigator.jspa?reset=true&jqlQuery=project+%3D+XRAYCLOUD+and+issuetype+in+%28bug%2C+improvement%29+and+fixversion+%3D+%221.004.000%22++++&src=confmacro)